## **WORLD MISSION UNIVERSITY LIBRARY 10.2.2023 수정**

## **클릭하면 창이 열립니다: 도서관 홈페이지에서 먼저 로그인하세요!**

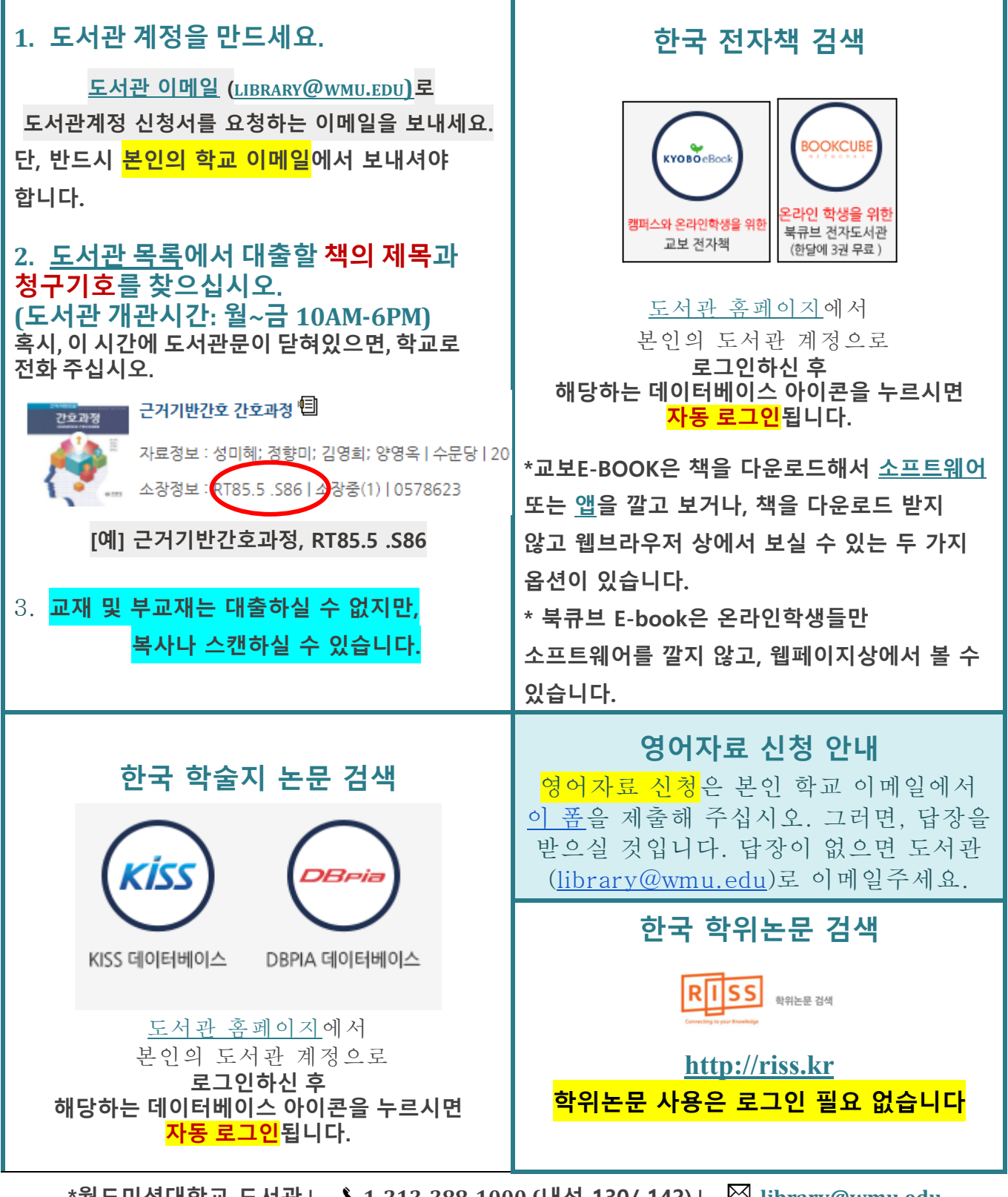

**\*월드미션대학교 도서관 | 1-213-388-1000 (내선 130/ 142) | library@wmu.edu**